# **HTML = HyperText Markup Language**

Η Γλώσσα προγραμματισμού HTML χρησιμοποιεί τις παρακάτω εντολές:

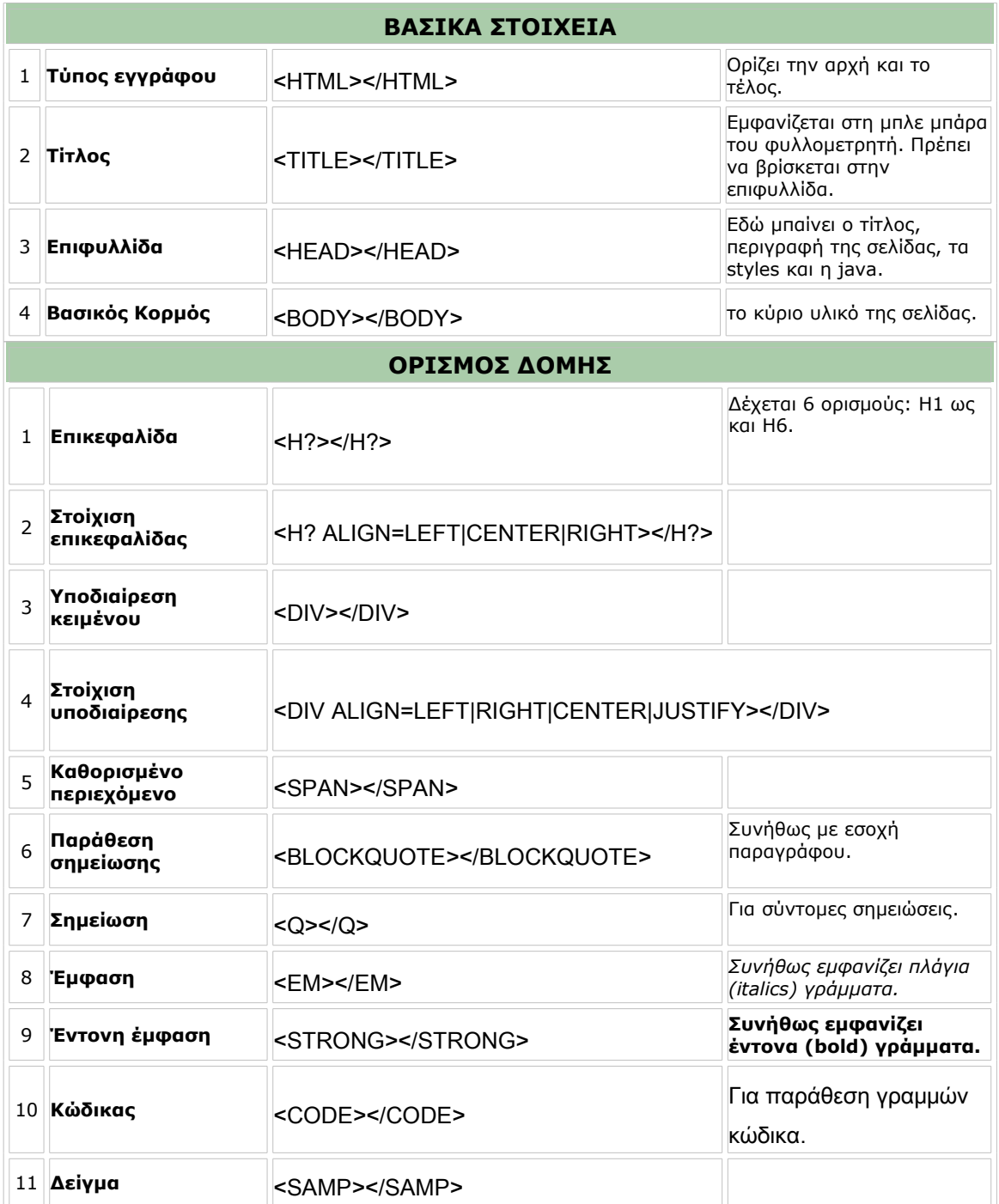

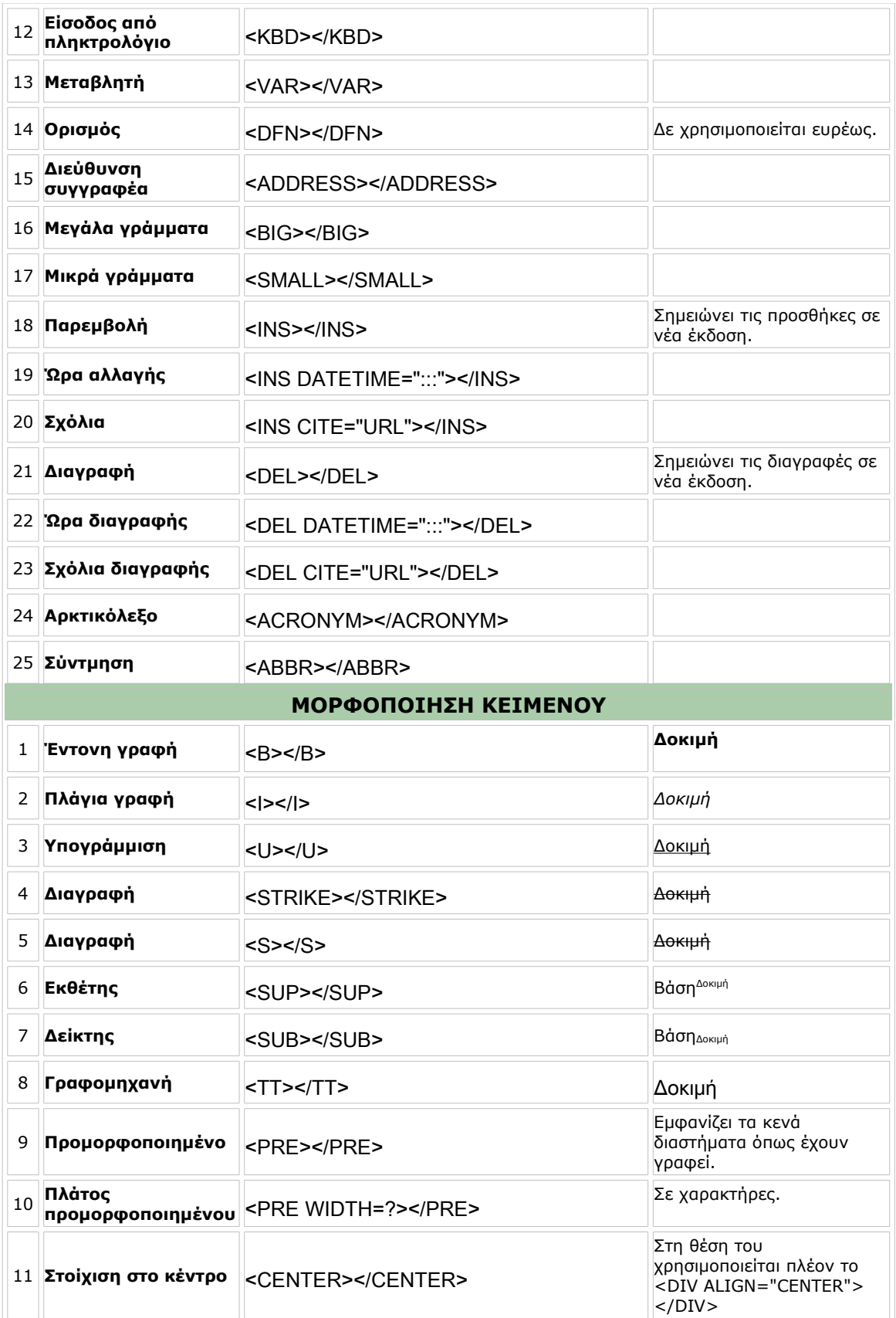

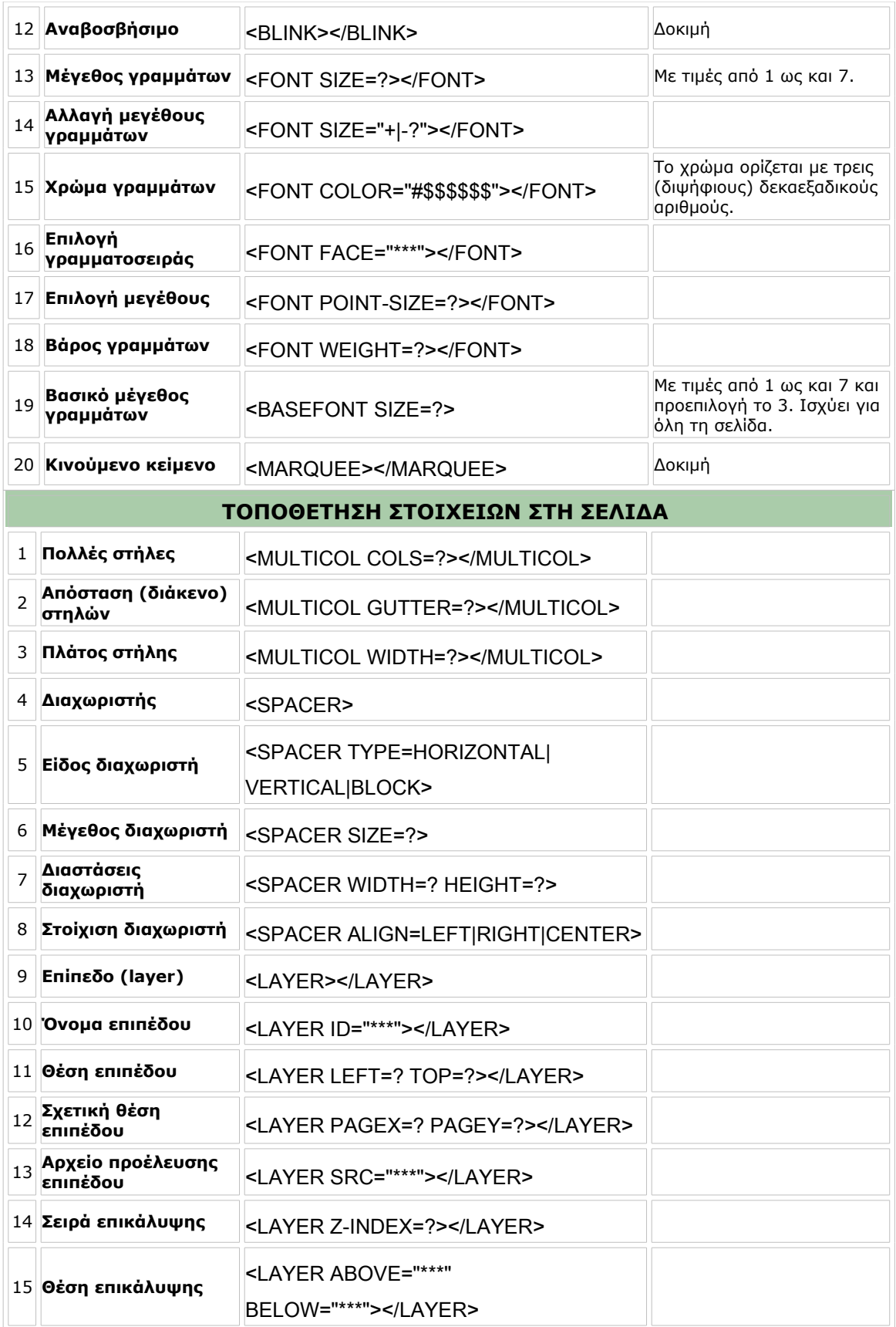

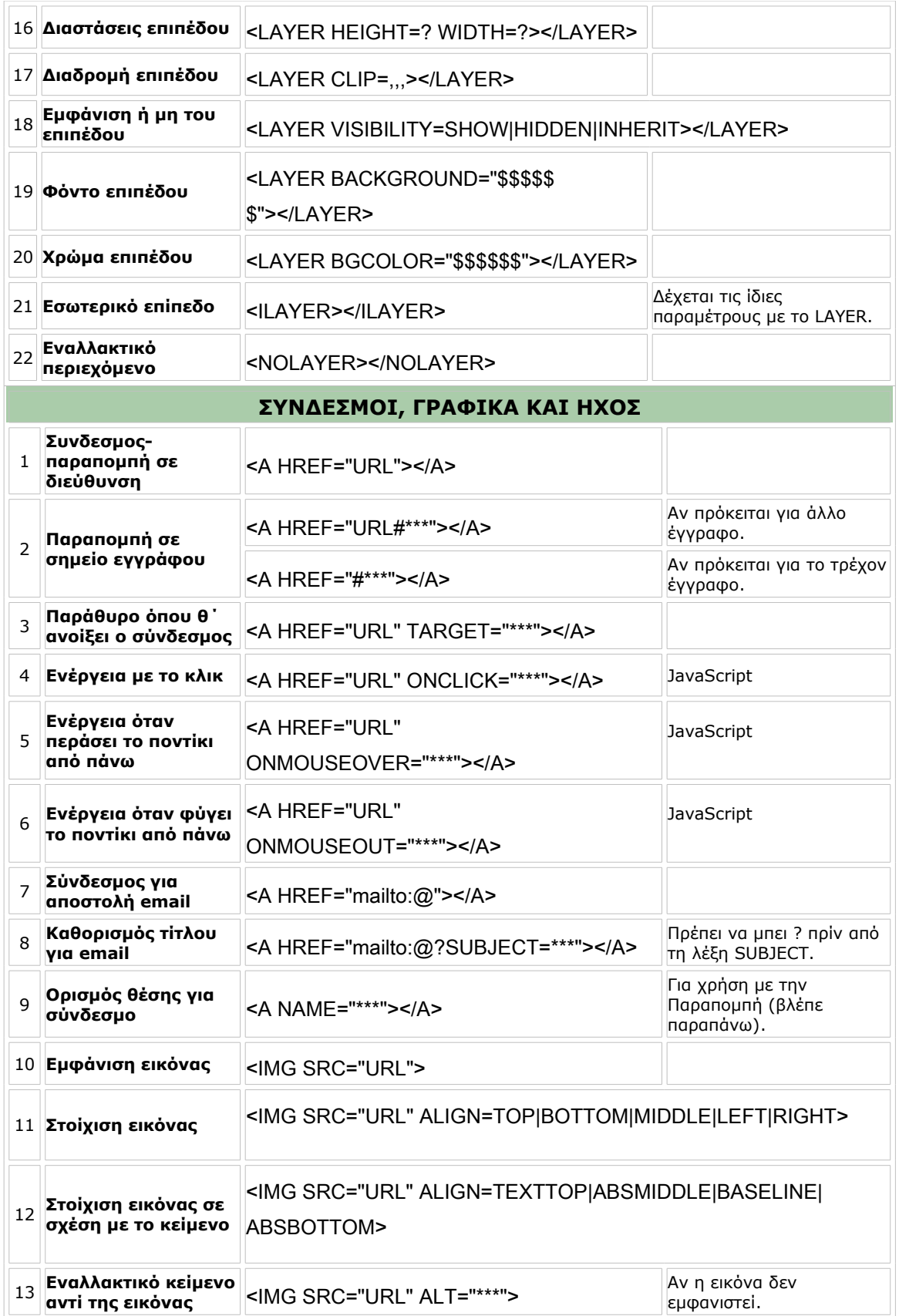

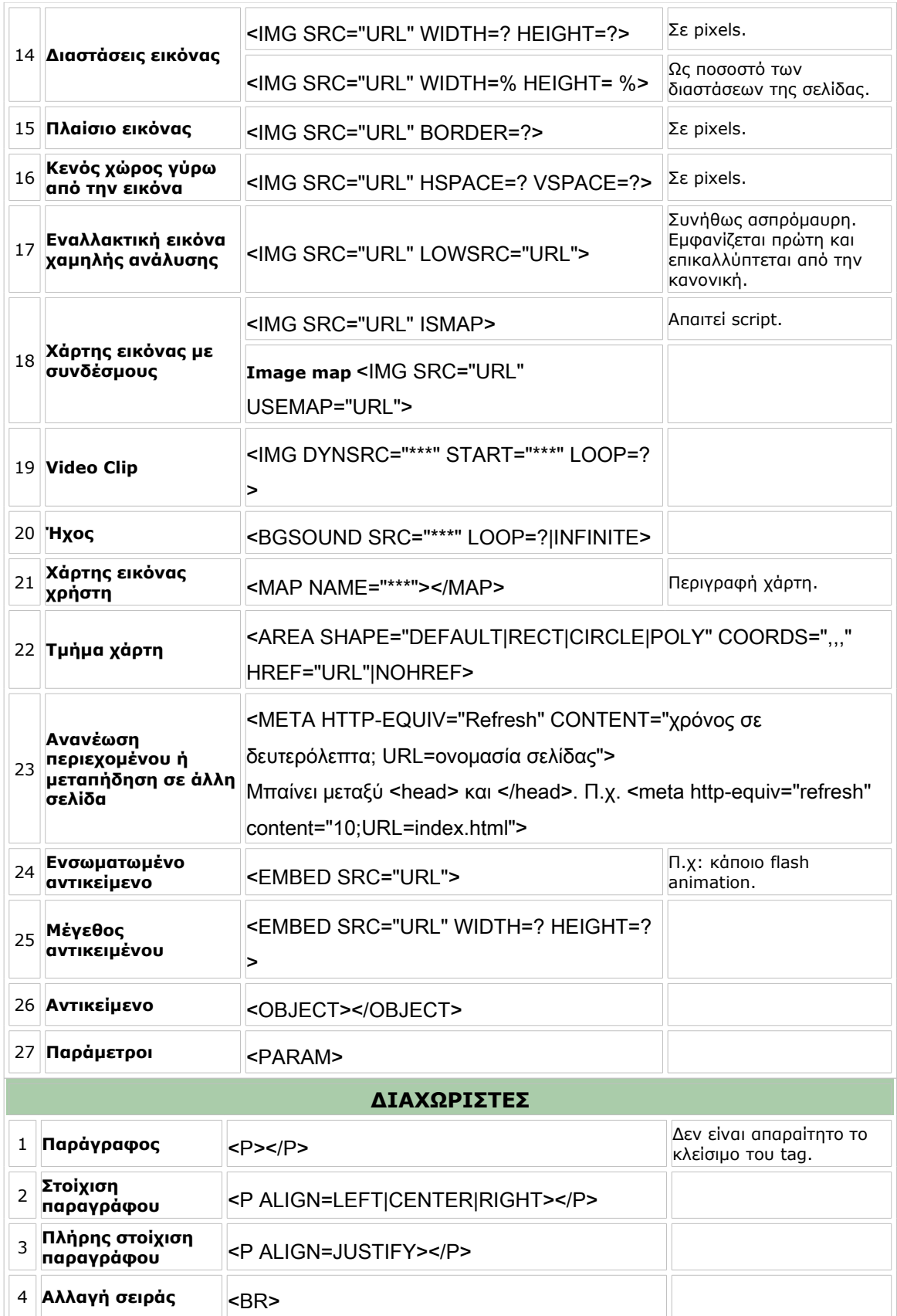

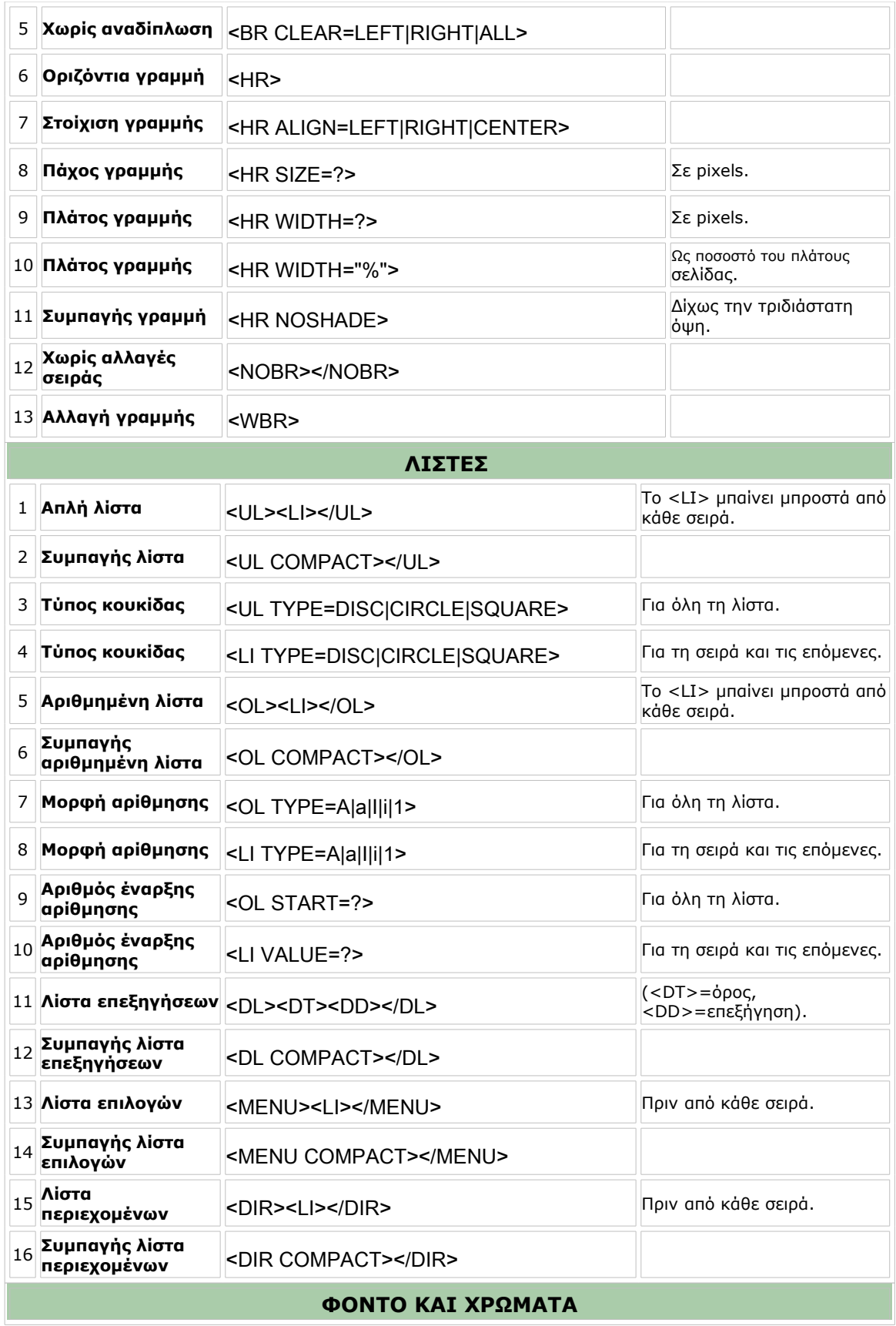

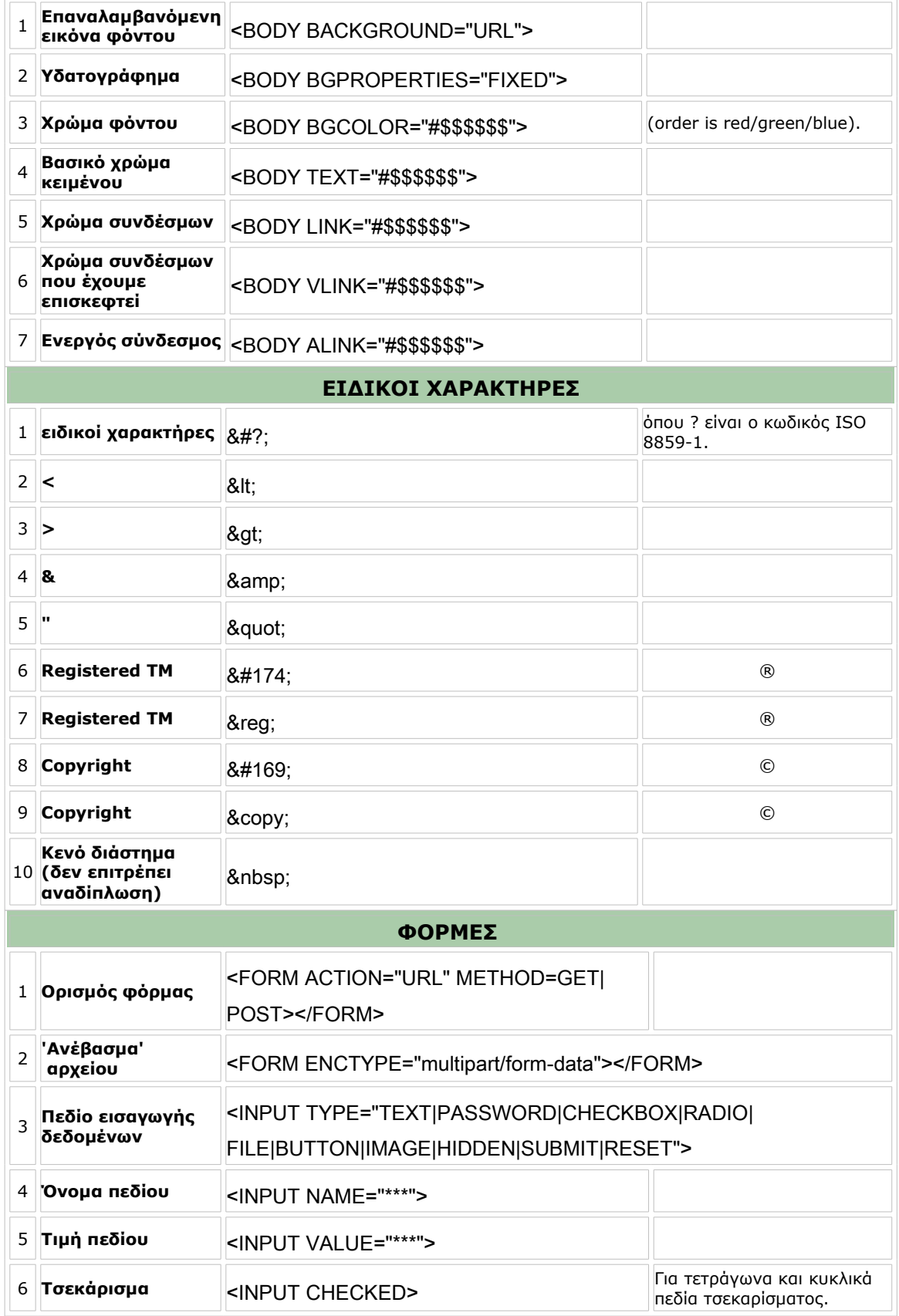

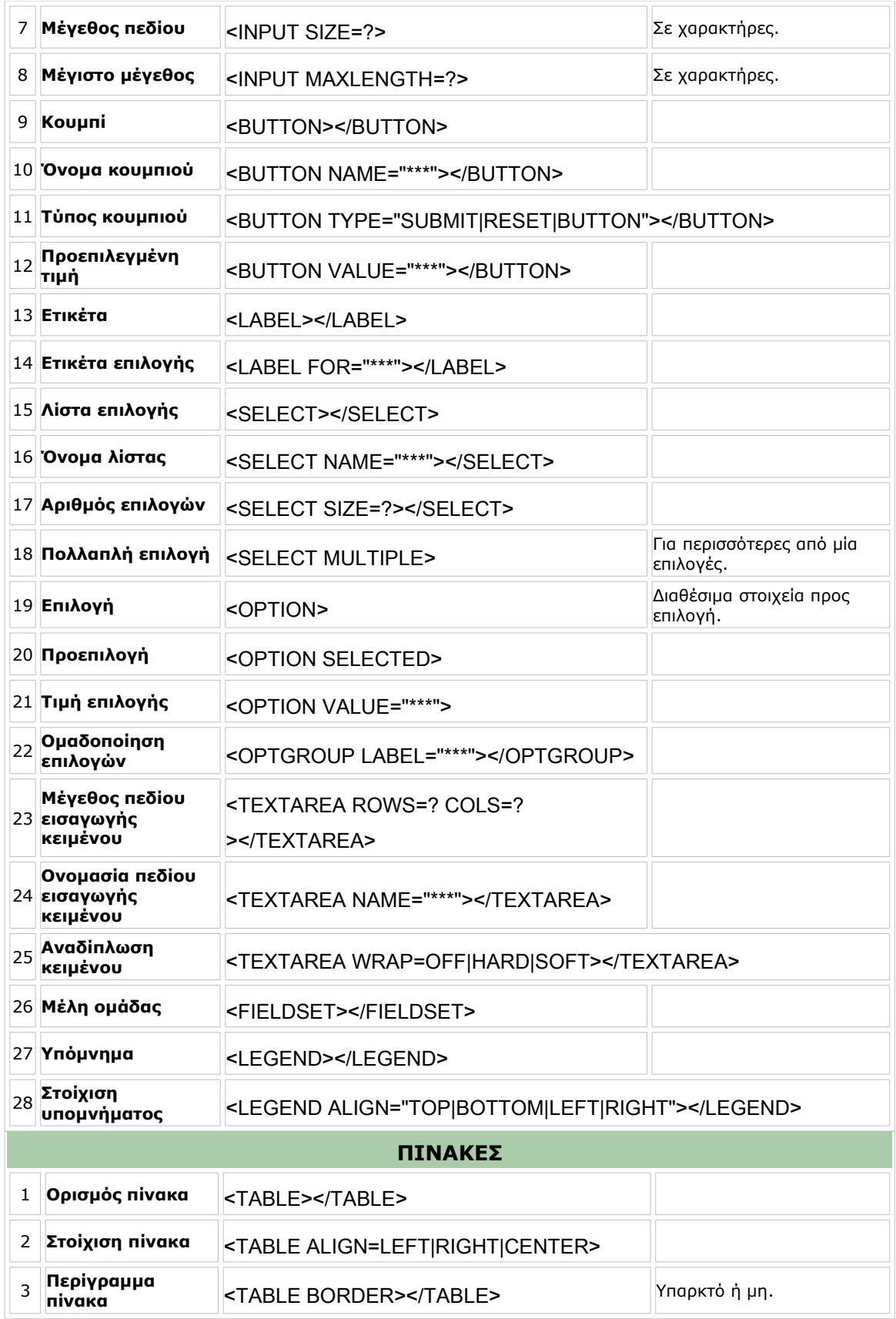

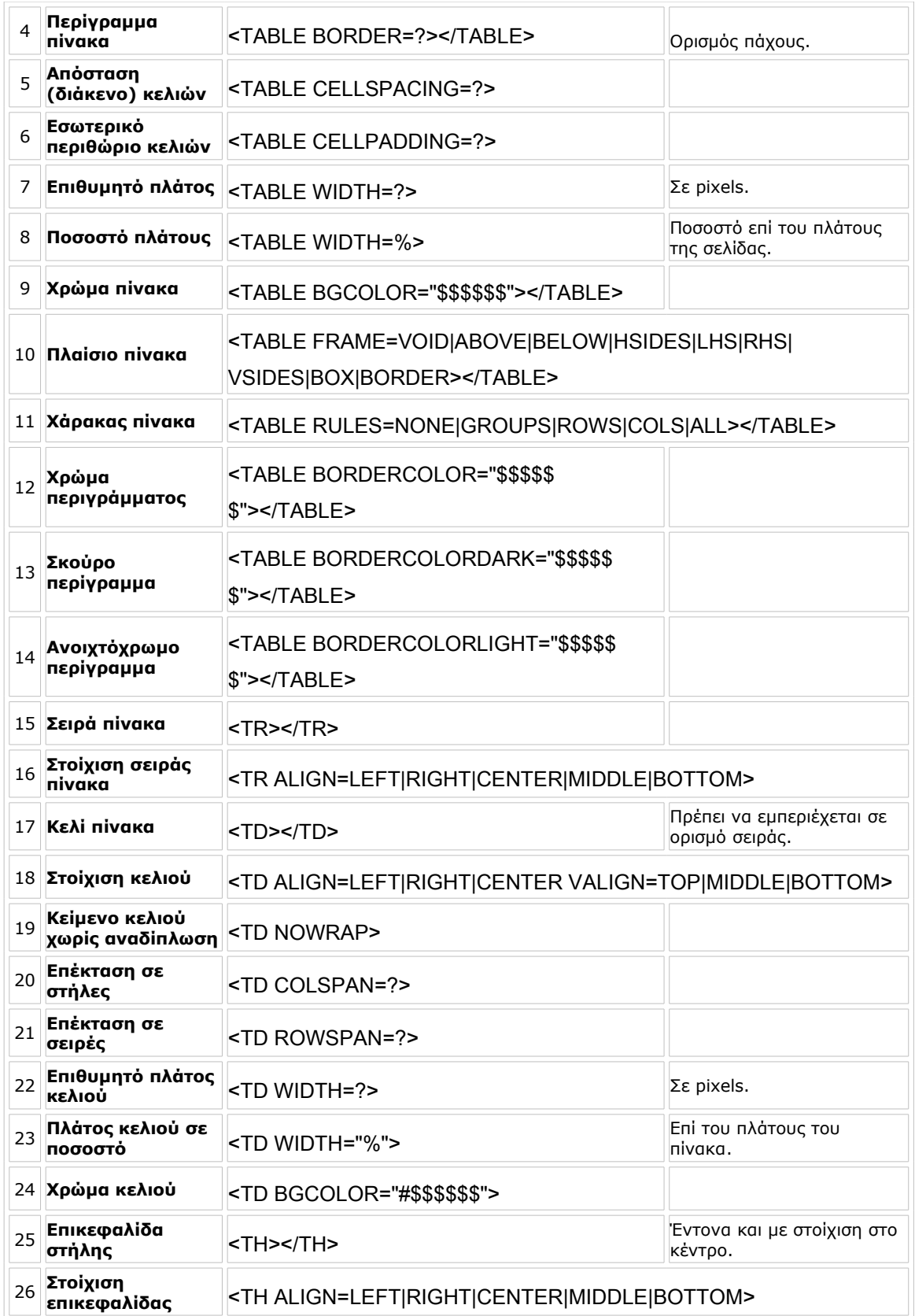

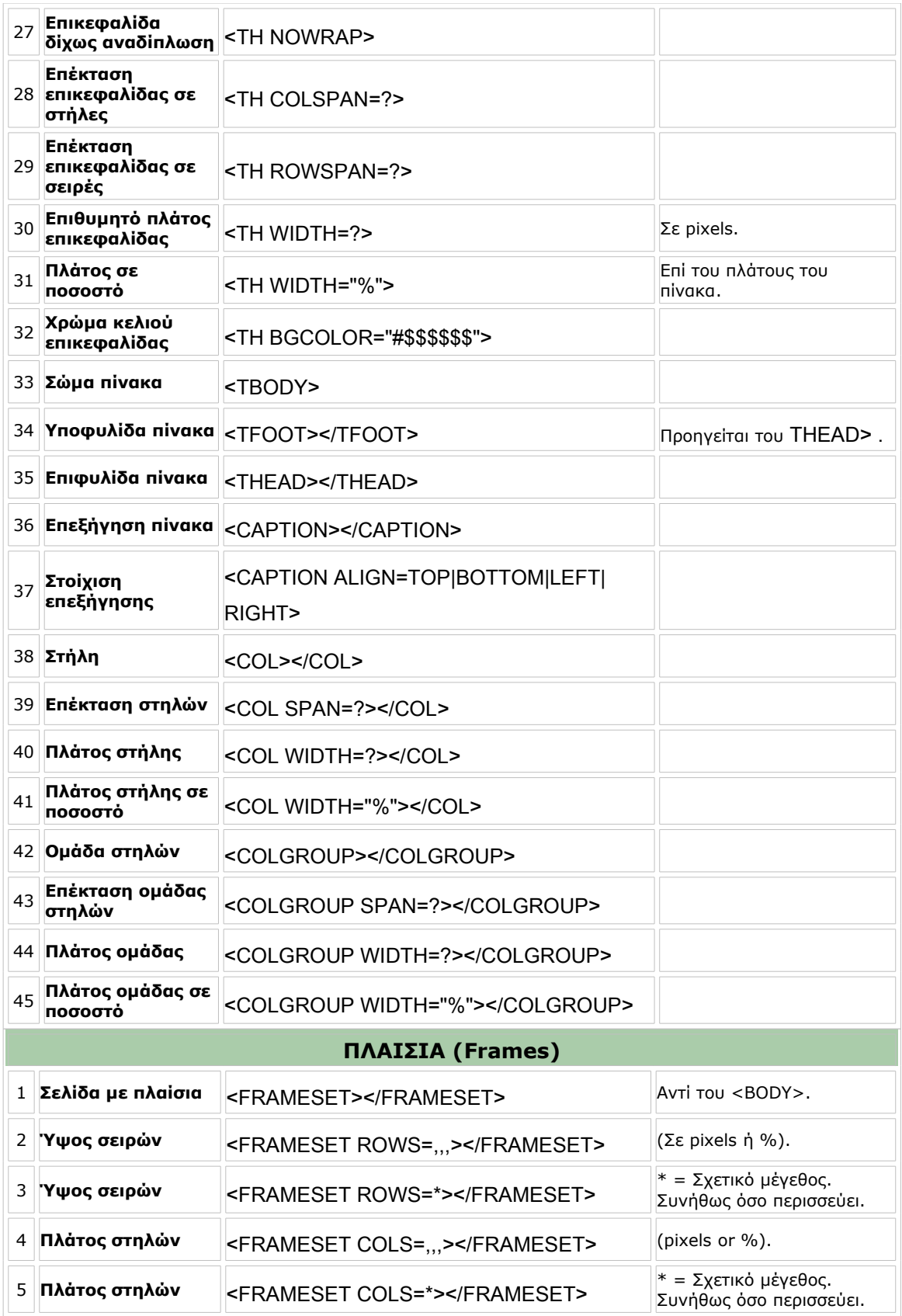

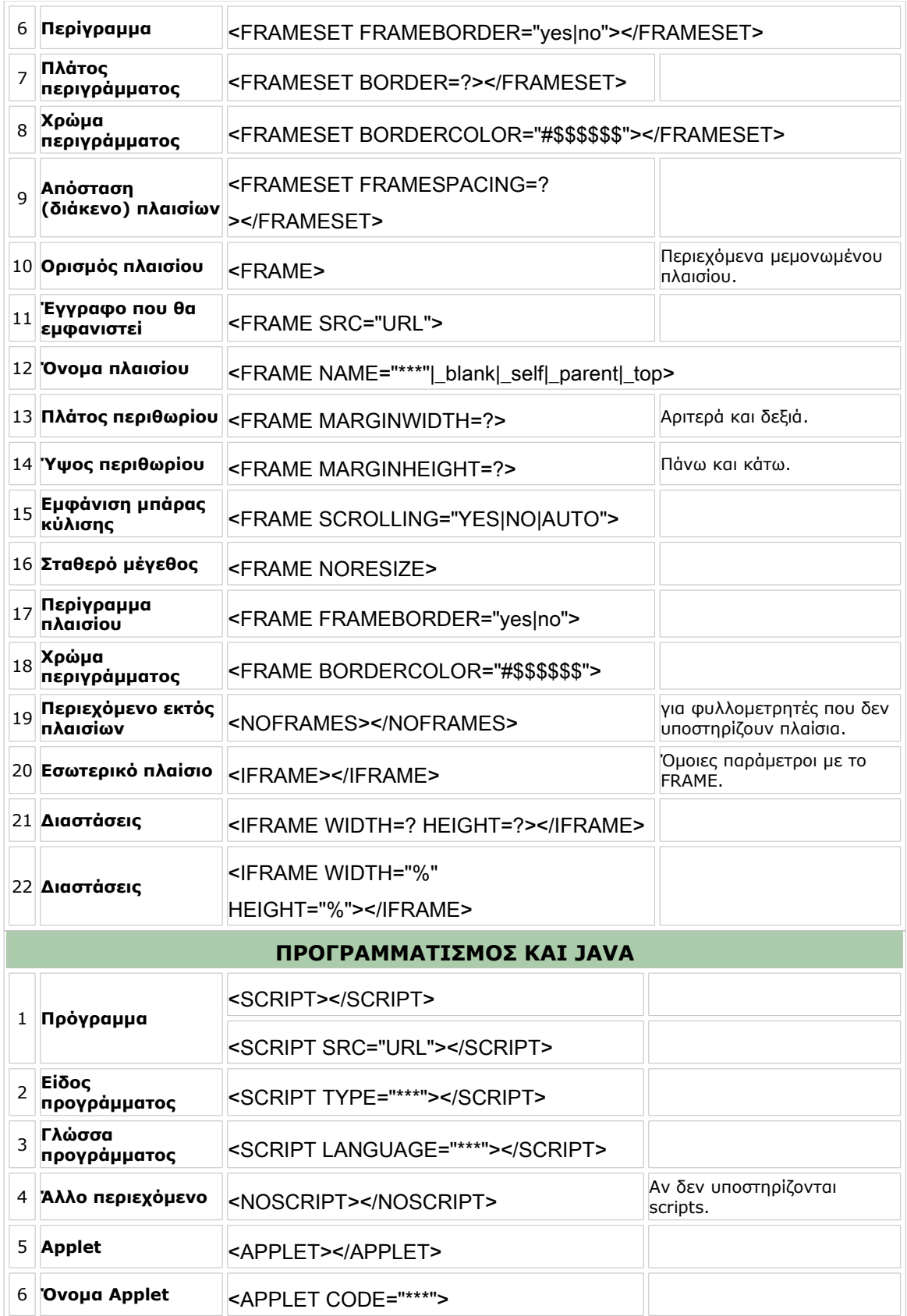

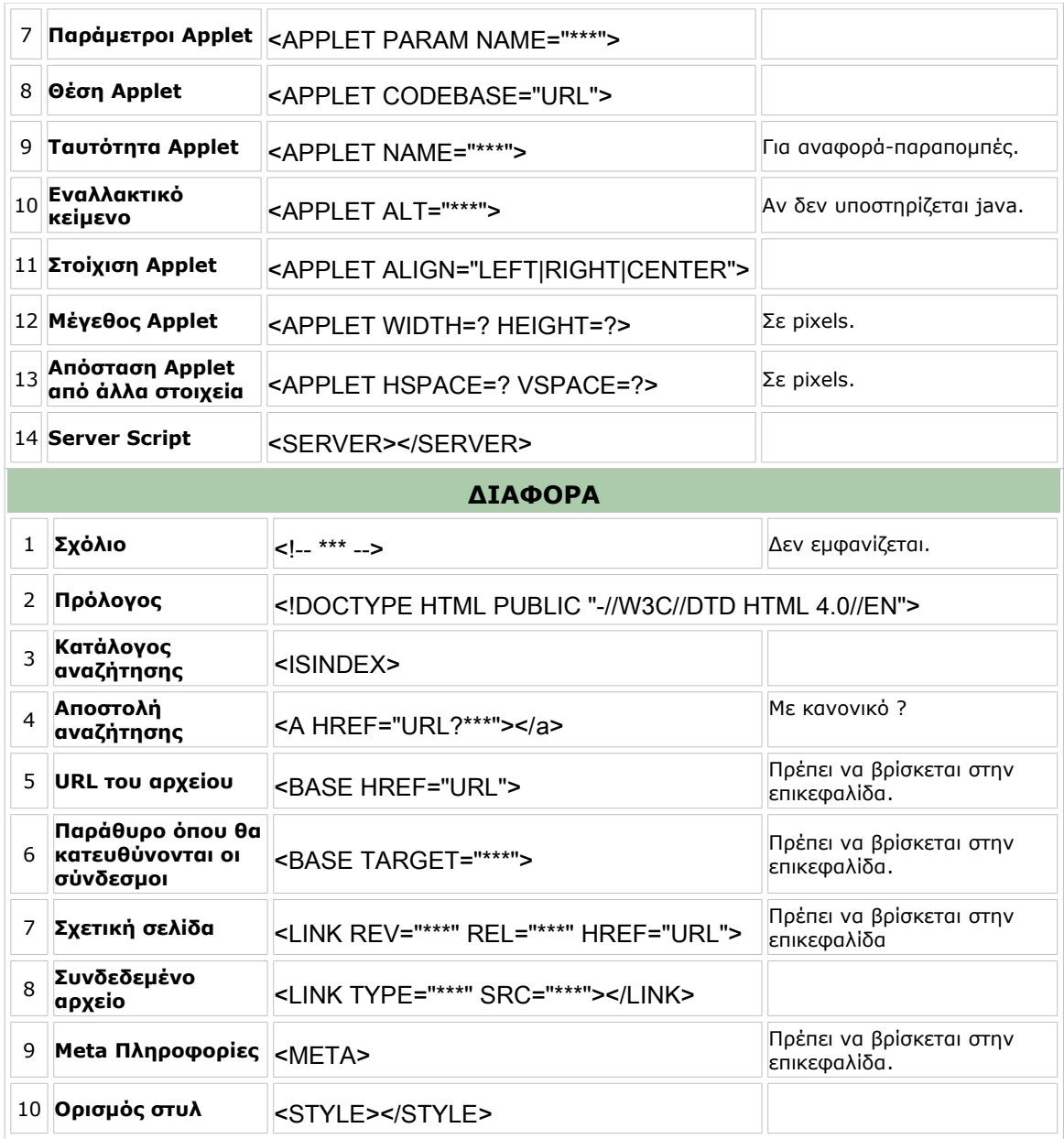